# **FUNTITUO MUSTAMENTAS SERGHAPPET MATRIX KEST**

# Лекция №10

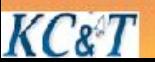

## $5JJOK$  ENTER - LEAVE - HAKOIT PLACE

Связанные блоки: STORAGE, EQU.

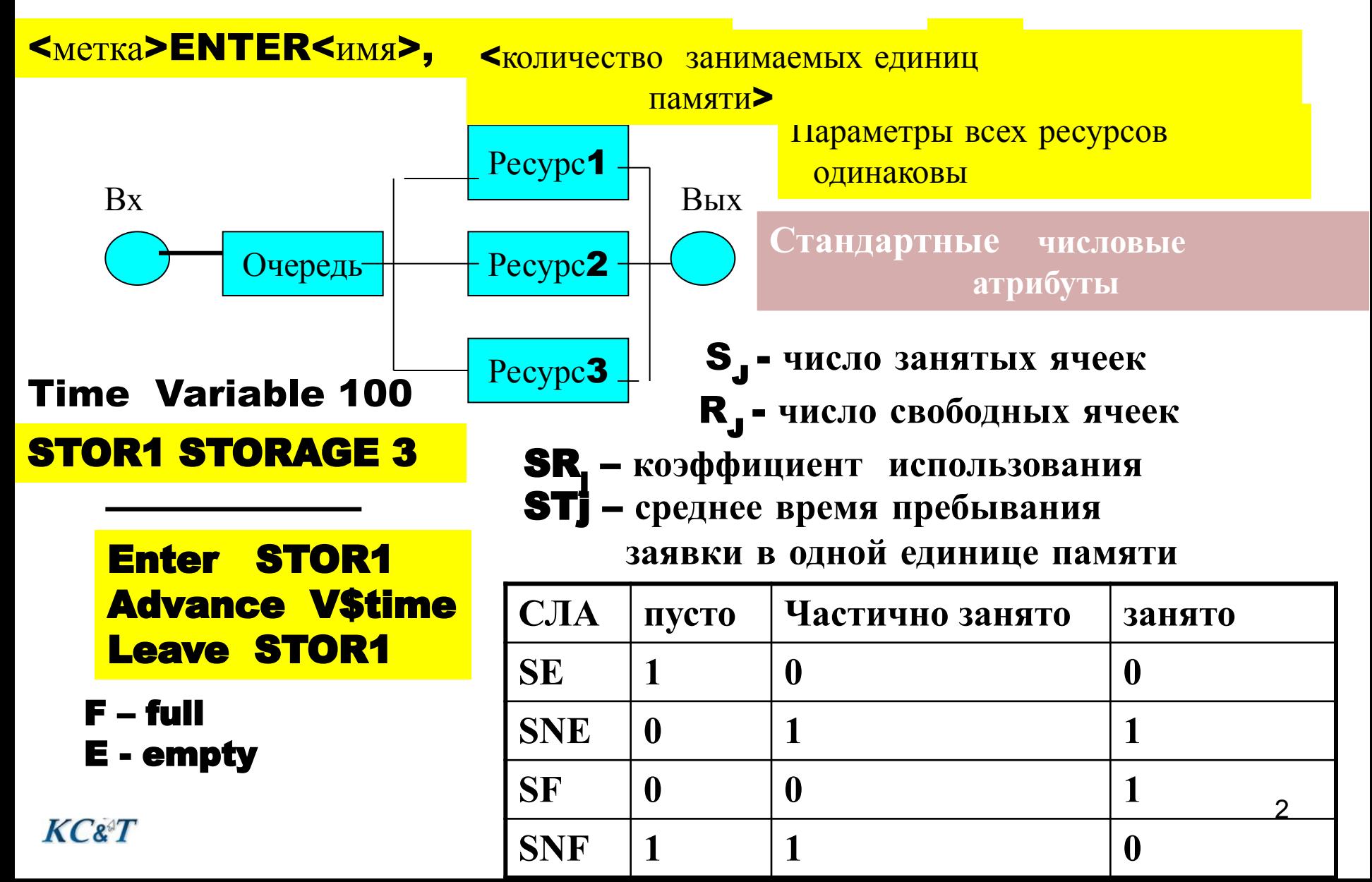

 $K C 8^{\circ} T$ 

Пример. На входе ВС три типа заявок. Каждая заявка KC&T проходит канал за разное время**: t1= 60, t2=80, t3=100.** Интенсивность поступления заявок по экспоненциальному закону с **2=0.05 с<sup>-1</sup>.** Канал может хранить и передавать не более трех сообщений. Заявки, не попавшие на обработку, должны быть удалены.

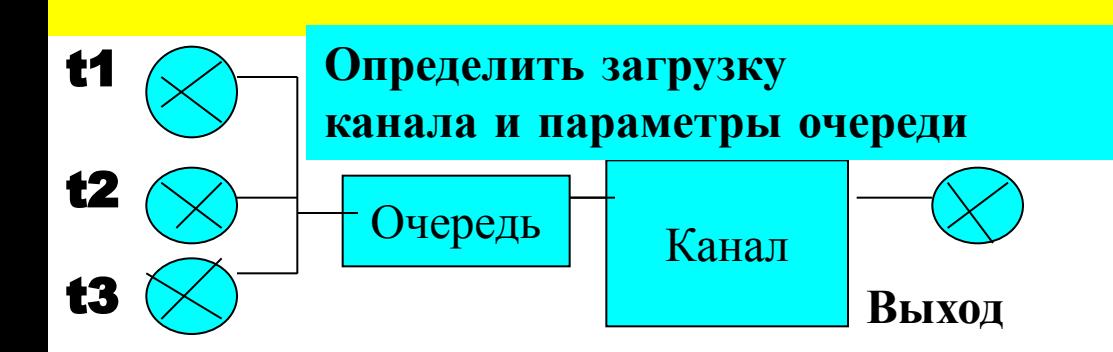

### Аналитическое определение параметров модели

Расчет длины очереди теоретически определён только для одноканальных устройств. Приведём характеристики к одноканальному варианту системы и найдём приблизительные загрузку и длину очереди:

$$
\rho = \frac{\lambda}{\mu} L = \frac{(\lambda - \mu)}{2} * T_{\text{mod}} \quad \text{L=6517}
$$

**Chanal** Storage 3 \* Определение ёмкости блока Памяти \*Блок генерации заявок **GENERATE** (Exponential(3,16,4)) **SAVEVALUE** 1.c1 **SAVEVALUE 1-,x2 SAVEVALUE 2,c1** ASSIGN 1,60 **TRANSFER** , OOchan **GENERATE** (Exponential(2,16,4)) **ASSIGN ASSIGN 1,80 TRANSFER** , **QQchan GENERATE** (Exponential(1,16,4)) **ASSIGN 1,100 OQchan TABULATE** time ent \*Табулирование закона поступления заявок

#### $K Cg T$

Следующий блок модели описывает Блок памяти, табулирует время обработки всех запросов. Блок Gate Обеспечивает проверку занятости памяти

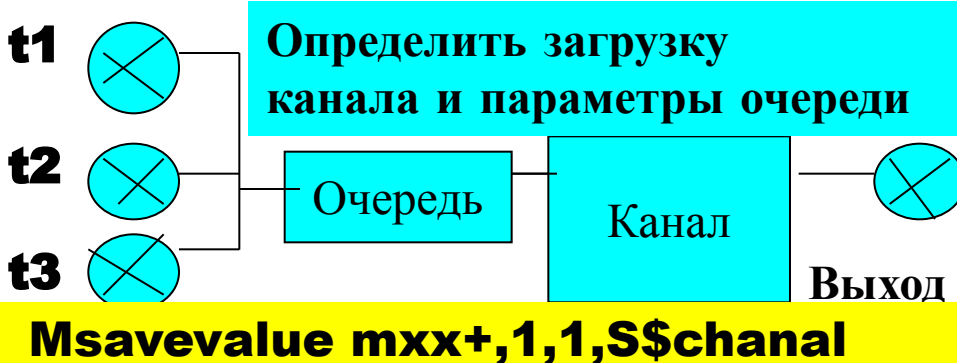

**Msavevalue mxx,1,2,SR\$chanal Msavevalue mxx+,1,3,ST\$chanal Msavevalue mxx,1,4,Q\$Qchan TERMINATE** 

Out SAVEVALUExx+,1 **TERMINATE** 

tab1 MP3,20,10,20 **Table** time\_ent Table x1,10,5,20 **GENERATE 100000 TERMINATE 1** 

1,4, matrix **MXX** 

**QUEUE Qchan GATE SNF Chanal, Out ENTER Chanal DEPART Qchan** Mark 3 **ADVANCE P1 LEAVEChanal** Savevalue yy +,1 tabulate tab1

Основная часть модели Описывается блок памяти и блок проверки возможности войти в этот блок очередной заявки. Считаем количество прошедших каналы заявок. Блоки информационные и окончания моделирования

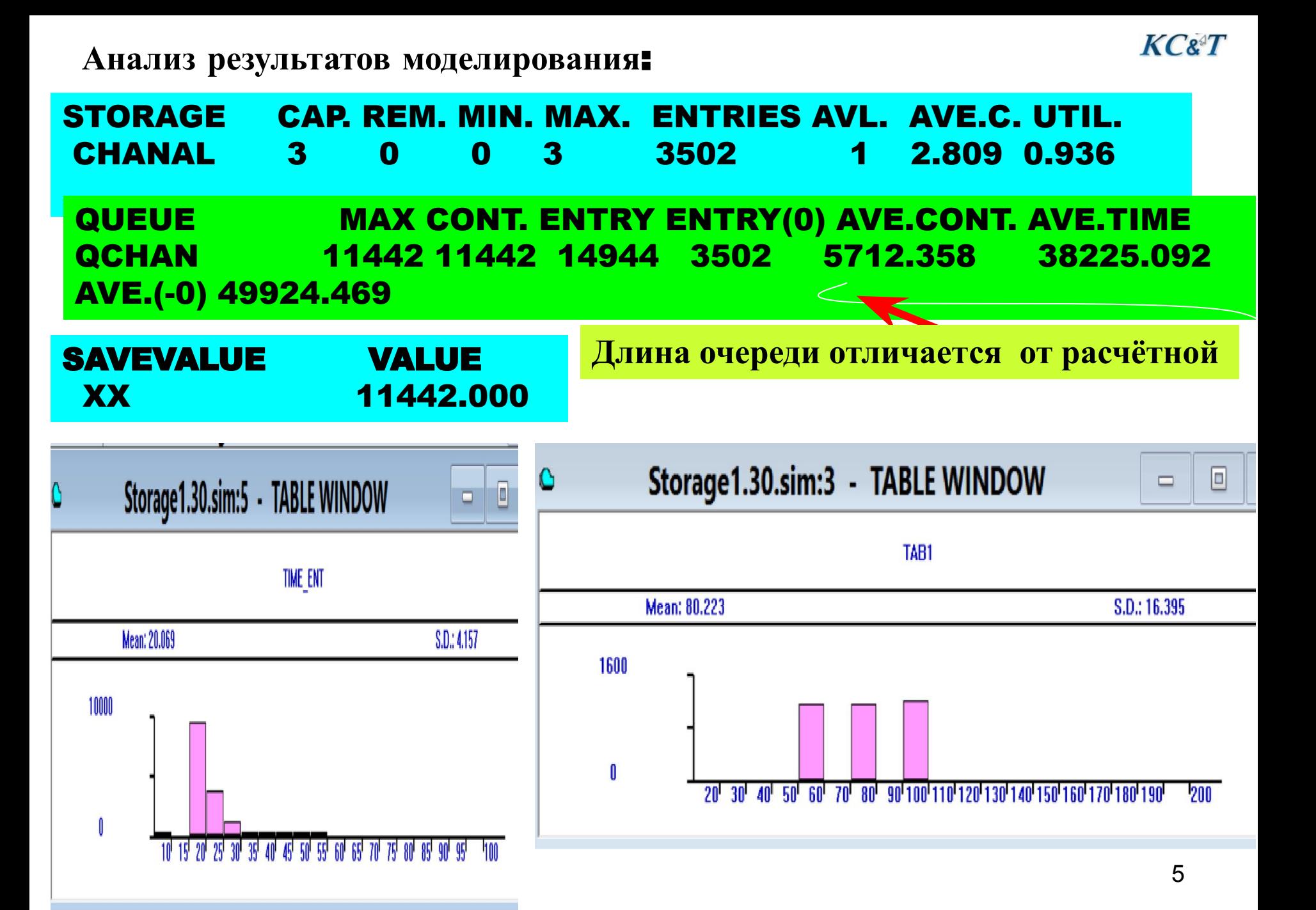

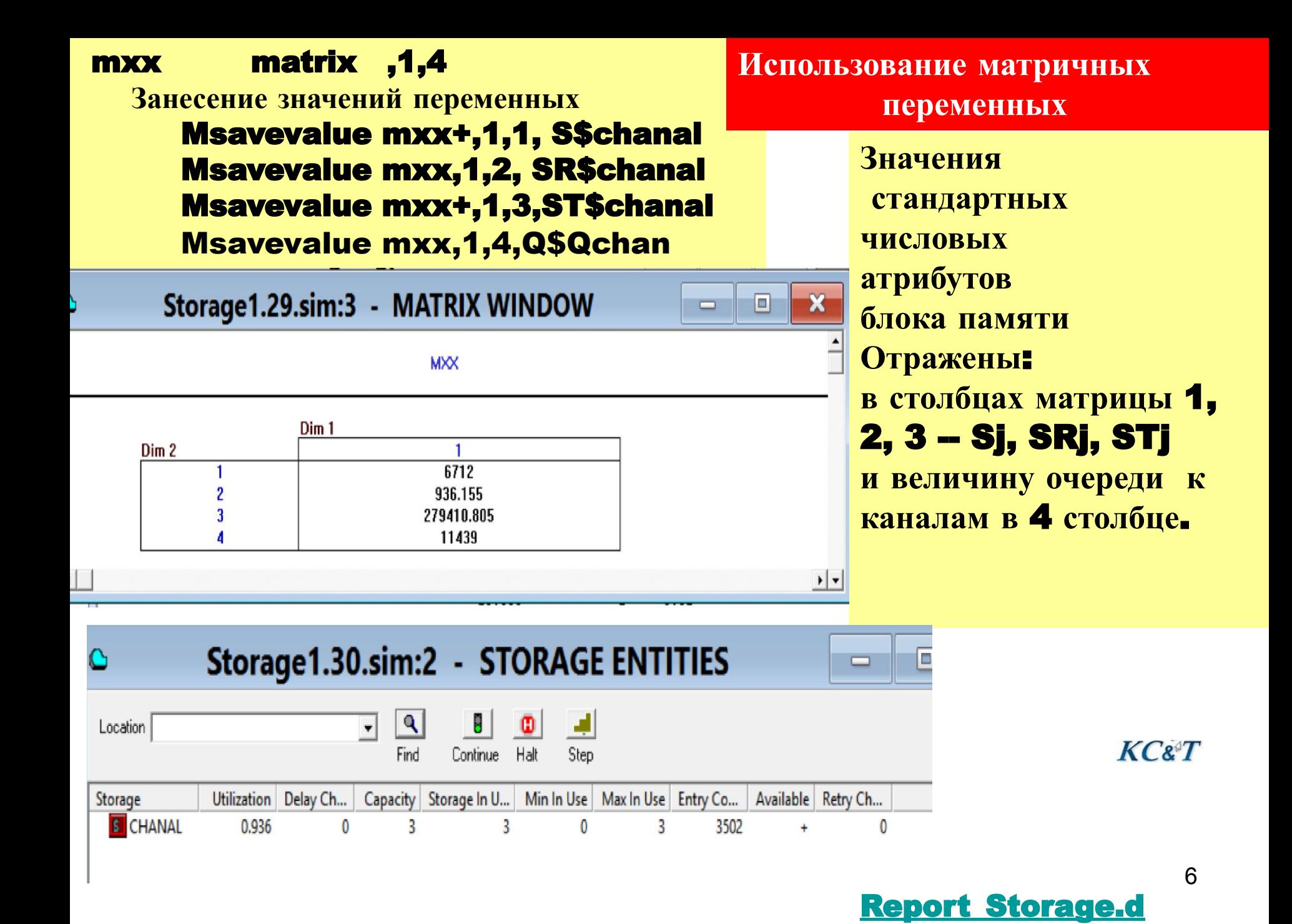

och and the second second second second second second second second second second second second second second second second second second second second second second second second second second second second second second

## Моделирование замкнутых СМО

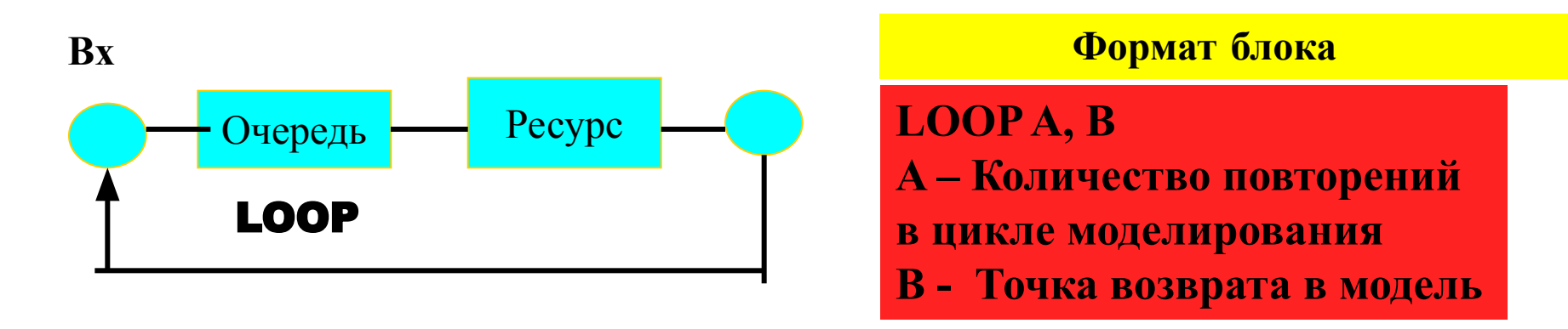

KC&T

**Пример**. **Пользователь на терминале набирает запрос**. **Только после обработки запроса появляется сообщение**, **разрешающее продолжить формирование нового запроса**. **Определить среднее время обработки запросов**. **Время набора запросов** T**вх** = [50 ÷150] , **время обработки запросов** T**обр**=[20÷300]. **Закон поступления и обработки запросов** – **Пуассоновский**.

**Время начала моделирования для определения требуемых статистик не имеет значения**. **Задавая точность решения задачи** , **можно определить требуемое количество испытаний объектов модели**.

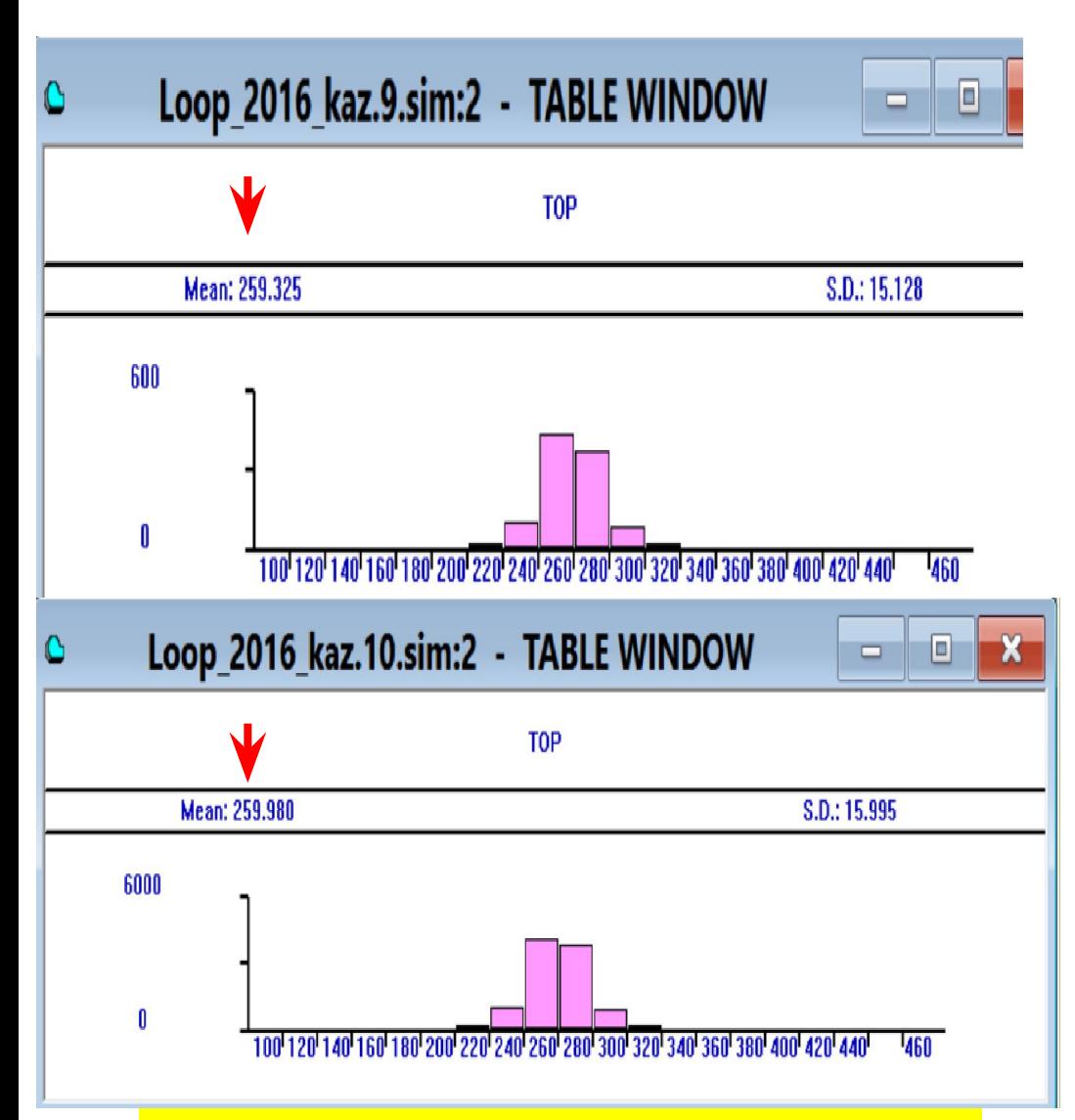

**Стрелками выделены результаты при изменении количества испытаний В 10 раз** $KC<sub>8</sub>$ 

**Решение задачи** Time Equ 10000 Fnp variable (Poisson(1,100)) Fno variable (Poisson(1,160)) GENERATE ,,,1 ASSIGN 5,Time beg SEIZE Terminal Mark 7 ADVANCE v\$Fnp RELEASE Terminal SEIZE Proc ADVANCE v\$Fno RELEASE Proc TABULATE Top LOOP 5,beg terminate 1 Top Table MP7,100,20,20

> **Оценка количества испытаний для обеспечения точности решения задачи**

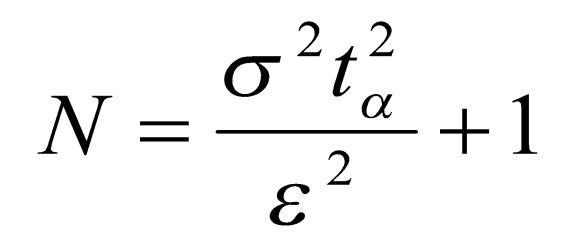

Точность определения некоторой случайной величины X можно описать формулой:

 $|a - x|$  <  $\varepsilon$ , где  $a$  - точная оценка искомого параметра, ε - требуемая точность результата. Определим вероятность выполнения этого неравенства и назовем ее α: P(|a-x | <ε)=α ,где **α** называется **доверительной вероятностью.** 

 Процесс определения достоверности результата моделирования теперь рассматриваем следующим образом. На основании известного значения а и погрешности его вычисления  $\varepsilon$ образуется некоторый **доверительный интервал Iα** . В этом случае определяется не вероятность попадания точного <mark>значения a в интервал Iα , а то, что случайный интервал накроет</mark>  $\frac{1}{\alpha}$ 

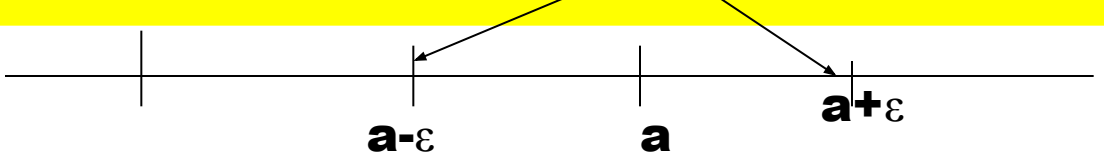

Условие задачи.

Базовая схема для моделирования состоит из N терминалов пользователя, одного канала передачи данных к серверу и сервера. Заявки на выполнение заданий поступают в интервале [a, b] с указанным в варианте законом распределения. На терминале заявки формируются за время [k,v]. Заявки со всех терминалов поступают в канал передачи данных ёмкостью не более 2<sup>\*</sup>N. Если канал занят, то заявки возвращаются на соответствующий терминал и пытаются снова пройти канал. Время передачи заявок по каналу находится в диапазоне [е, f]. Время обработки заданий на сервере определено в интервале [с, d]. Закон времён обработки сообщений задан в варианте задания. После обработки заявки на сервере должно быть отправлено сообщение на соответствующий терминал. Приоритет ответа должен быть самым высоким из всех заявок. Определить длины очередей к каналу и серверу, среднее время обработки заявок, количество попыток повторной передачи заявок, количество необработанных заявок.